### PeteFinnigan.com Limited

White-Hats 2008, London, September 26th 2008

# **Oracle Security Masterclass**

By

#### Pete Finnigan

29/09/2008

Copyright (c) 2008 PeteFinnigan.com Limited

# Why Am I Qualified To Speak

- · PeteFinnigan.com Limited
- Founded February 2003
- CEO Pete Finnigan
- Clients UK, States, Europe
- Specialists in researching and securing Qracle databases providing consultancy and training
- http://www.petefinnigan.com
- Author of Oracle security step-by-step
- Published many papers, regular speaker (UK, USA, Slovenia, Norway, Iceland and more)
- Member of the Oak Table Network

Copyright (c) 2008 PeteFinnigan.com Limited

# Agenda

- Part 1 Overview of oracle security
  - How and why do hackers steal data
  - What are the issues
  - How are databases compromised
- Part 2 Main body of the master class
  - Conducting a security audit of a database
  - What to look for
  - Examples
  - How to look
- What tools
- Part 3 Conclusions
  - What to do when you have a list of problems to fix
- Deciding what to fix, how to fix, can you fix
- Basic hardening i.e. these are the things you should really fix

29/09/2008

Copyright (c) 2008 PeteFinnigan.com Limited

## Overview

- What do I want to achieve today
- Its high level, an audit can take days so we cannot cover it all in around in the short time we
- Anyone can perform an audit but be realistic at what level
- I want to teach basic ideas
- Ask questions any time you would like to
- Try out some of the tools and techniques vourself later on

29/09/2008

3

Copyright (c) 2008 PeteFinnigan.com Limited

# What Is Oracle Security?

- It is about creating a secure database and storing critical / valuable data securely
- To do this Oracle security is about all of these:
  - Performing a security audit of an Oracle database?
  - Securely configuring an Oracle database?
  - Designing a secure Oracle system before implementation?
  - Using some of the key security features
    - · Audit, encryption, RBAC, FGA, VPD...

29/09/2008

Copyright (c) 2008 PeteFinnigan.com Limited

#### Internal Or External Attacks

- Internal attacks are shown to exceed external attacks in many recent surveys, Delloite surveys the top 100 finance institutes
- The reality is likely to be worse as surveys do not capture all details or all companies
- Data is often the target now not system access; this could be for identity theft to clone identities
- With Oracle databases external attacks are harder and are likely to involve
  - application injection or
  - Buffer Overflow or Protocol attacks
- Internal attacks could use any method for exploitation. The issues are why:
  - True hackers gain access logically or physically
  - Power users have too many privileges
  - Development staff, DBA's
- Internal staff have access already!!

Copyright (c) 2008 PeteFinnigan.com Limited

1

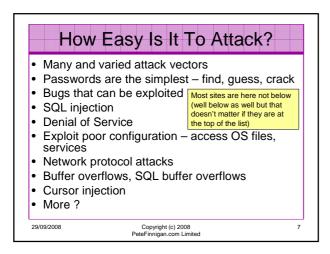

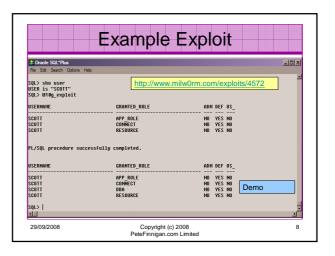

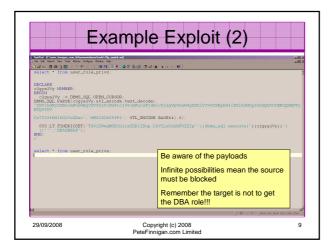

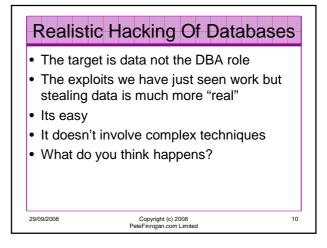

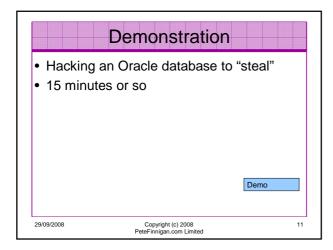

# What Are The Problems Here? Access is available to the database Credentials are guessable Default accounts have access to critical data Critical data is easy to find Poor, weak encryption and protection used This is reality, this is what Oracle database security REALLY looks like!!

# Stay Ahead Of The Hackers

- · When deciding what to audit and how to audit a database you must know what to look for:
  - Existing configuration issues and security vulnerabilities are a target
  - Remember hackers don't follow rules
  - Combination attacks (multi-stage / blended) are common
- The solution: Try and think like a hacker be suspicious

Copyright (c) 2008 PeteFinnigan.com Limited

### The Basic Tenets Of Oracle Security

- Reduce the version / installed product to that necessary
- Reduce the users / schemas
- Reduce and design privileges to least privilege principal
- Lock down direct access
- Lock down basic configurations
- Audit
- Clean up

Copyright (c) 2008 PeteFinnigan.com Limited

### The Access Issue

A database can only be accessed if you have three pieces of information

11gR1 has broken this!!

15

- The IP Address or hostname
- The Service name / SID of the database
- A valid username / password
- · Lots of sites I see:
  - Deploy tnsnames to all servers and desktops
  - Allow access to servers (no IP blocking)
  - Create guessable SID/Service name
  - Don't change default passwords or set weak ones
  - No form of IP blocking and filtering
- · Do not do any of these!

29/09/2008

Copyright (c) 2008 PeteFinnigan.com Limited

#### Part 2 - Conducting A Database Audit

- · Planning and setting up for An Audit
- Selecting a target
- Interview key staff
- Versions, patches and software
- Enumerate users and find passwords
- File system analysis
- · Network analysis
- Database configuration

29/09/2008

Copyright (c) 2008 PeteFinnigan.com Limited

16

# Planning An Audit

- Create a simple plan, include
  - The environments to test
  - The tools to use
  - Decide what to test and how "deep"
  - The results to expect
  - Looking forward
  - What are you going to do with the results?
- Don't create "war and peace" but provide due diligence, repeatability

Copyright (c) 2008 PeteFinnigan.com Limited

#### The Environment To Be Audited

- This is a key decision
- · Which environment should be tested?
- · A live production system MUST be chosen
- Some elements can be tested in other systems
  - i.e. a complete clone (standby / DR) can be used to assess configuration
  - The file system and networking and key elements such as passwords / users must be tested in production
- Choose carefully

29/09/2008

Copyright (c) 2008 PeteFinnigan.com Limited

18

# **Building A Toolkit**

- There are a few standalone tools available
- I would start with manual gueries and simple scripts such as:
  - www.petefinnigan.com/find\_all\_privs.sql
  - www.petefinnigan.com/who\_has\_priv.sql
  - www.petefinnigan.com/who\_can\_access.sql
  - www.petefinnigan.com/who\_has\_role.sql
  - www.petefinnigan.com/check\_parameter.sql
- Hand code simple queries as well

29/09/2008

Copyright (c) 2008 PeteFinnigan.com Limited

#### Checklists - Basis For The Audit

- There are a number of good checklists to define what to check:
- CIS Benchmark http://www.cisecurity.org/bench\_oracle.html
- SANS S.C.O.R.E -

ISBN 1-893209-58-X

- http://www.sans.org/score/oraclechecklist.php Oracle's own checklist -
- http://www.oracle.com/technology/deploy/security/pdf/tw p\_security\_checklist\_db\_database\_20071108.pdf DoD STIG - http://iase.disa.mil/stigs/stig/database-stig-
- v8r1.zip Oracle Database security, audit and control features -

Copyright (c) 2008 PeteFinnigan.com Limited

# Keep It Neutral

- · All actions must be read only
- Don't stop / start the database
- Don't affect the business
- Read only must also not be heavy queries
- · Hands-on and not automated is better
- · Remember some things cannot be automated well
- · Automated tools have issues

29/09/2008

Copyright (c) 2008 PeteFinnigan.com Limited

21

# Decide The Scope Of The Test

- What is to be tested (what checks to use)?
- The checklists provide extensive lists of checks
- My advice: keep it simple to start with
  - Concentrate on the "LOW FRUIT"
  - Key issues
    - Passwords
    - · Simple configuration issues
    - RBAC issues

29/09/2008

Copyright (c) 2008 PeteFinnigan.com Limited

22

### Results?

- Before you start you should asses what you expect as results
- This drives two things:

An interesting concept!

- The scale of the test
- What you can do with the results
- · It should help derive
  - What to test for
  - What to expect
- · If you decide in advance its easier to cope with the output (example: if you do a test in isolation and find 200 issues, its highly unlikely anyone will deal with them)

29/09/2008

Copyright (c) 2008 PeteFinnigan.com Limited

# Interview Key Staff

- Perform interviews with key staff
  - DBA
  - Security
- Applications
- Understand
- Policies
- Backups - How different groups of staff use and access the database
- The checklists include interview questions
- Prepare an interview list to work to (see the CIS benchmark for examples -

Line up the key people in

Don't base only on internal

29/09/2008

Copyright (c) 2008 PeteFinnigan.com Limited

24

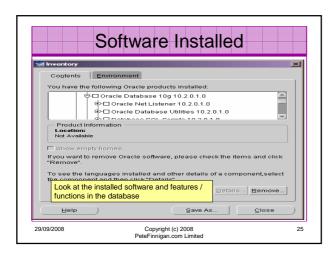

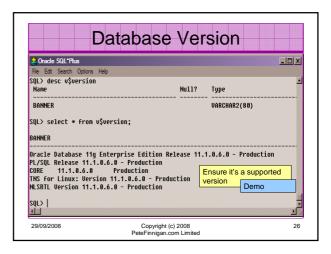

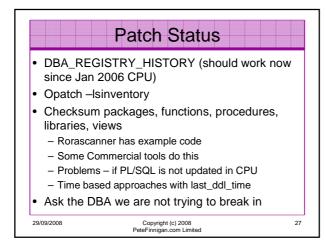

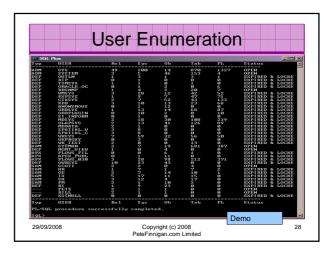

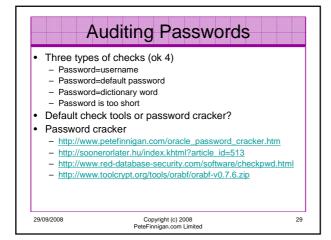

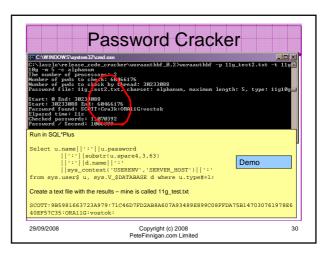

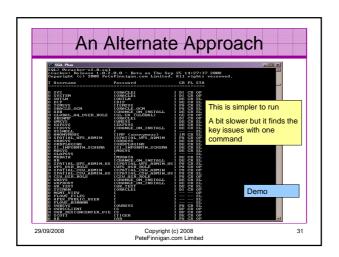

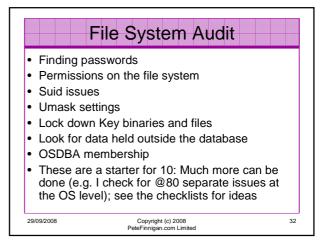

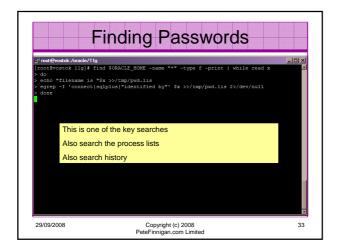

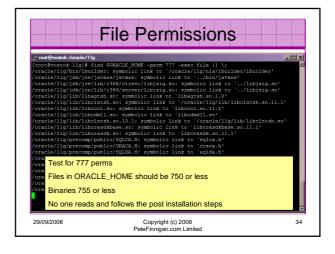

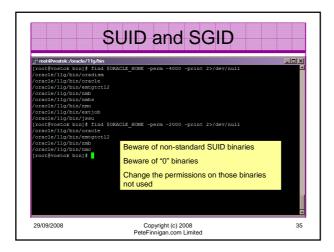

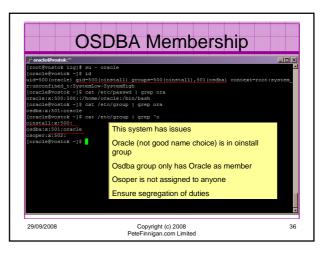

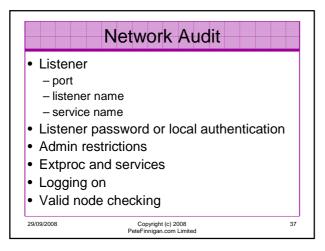

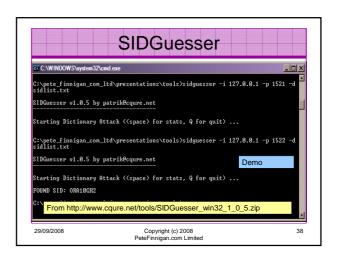

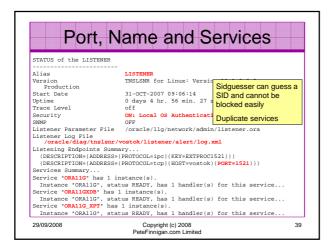

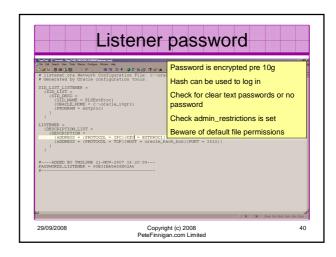

# Database Configuration Audit Use simple scripts or hand coded commands This section can only highlight; use the checklists for a complete list of things to audit Check profiles and profile assignment Check initialisation Parameters Privilege and role assignments Much more — see checklists

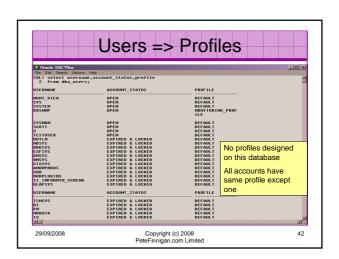

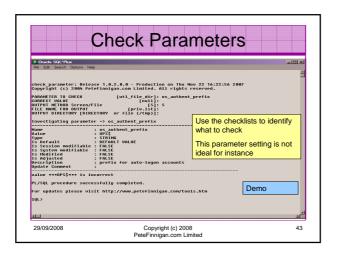

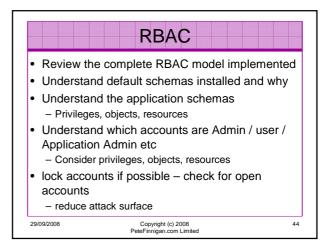

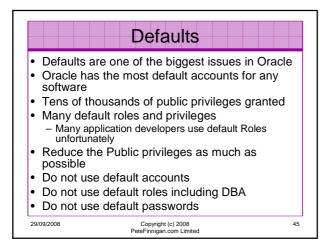

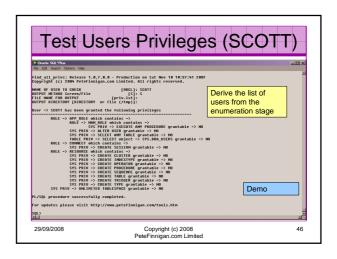

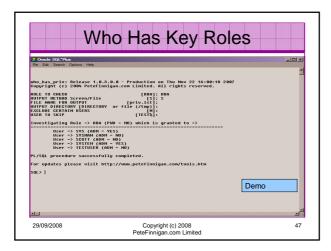

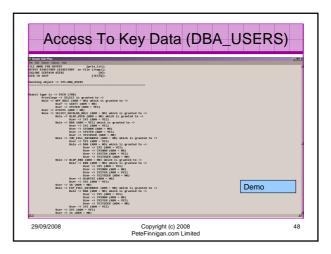

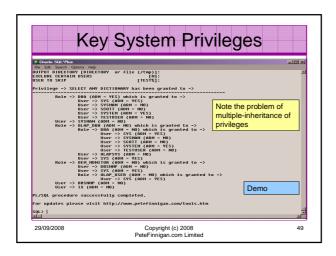

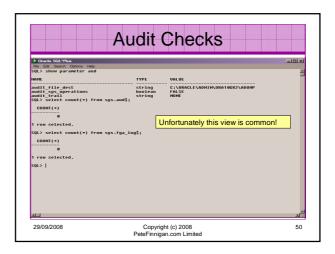

# Stage 3 - What To Do Next?

- · Write up the audit formally
- Prioritise the findings Severity 1 3?
- · Use internal procedures as a guide
- Other platforms can help (e.g. use your OS experience if you have it)
- · Assess risk
- This is the hardest part of the audit process

# Next Step - Create A Policy

- Perform an Oracle database audit
- Define what the key/critical issues are
- Determine / decide what to fix
- Include best practice
- Work on a top 20 basis and cycle (This is effective for new hardening)
- Create a baseline standard
  - A document
  - Scripts maybe for BMC
  - Commercial tool such as AppDetective

#### **Automate Scanning Tools** Commercial AppDetective http://www.appsecinc.com/products/appdetective/ - NGS Squirrel - http://www.ngssoftware.com/products/database- AuditPro - <a href="http://www.niiconsulting.com/products/auditpro.html">http://www.niiconsulting.com/products/auditpro.html</a> - IPLocks http://www.iplocks.com/products/vulnerability\_assessment.html Free CIS benchmark - <a href="http://www.cisecurity.org/bench\_oracle.html">http://www.cisecurity.org/bench\_oracle.html</a> - Scuba from Imperva - http://www.imperva.com/scuba/ - RoraScanner - http://rorascanner.rubyforge.org/ - OScanner - http://www.cqure.net/wp/?page\_id=3 - Inguma - http://sourceforge.net/projects/inguma 29/09/2008 Copyright (c) 2008 PeteFinnigan.com Limited 53

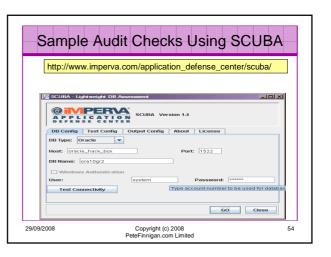

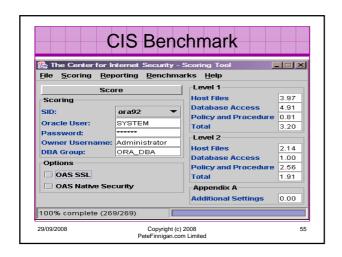

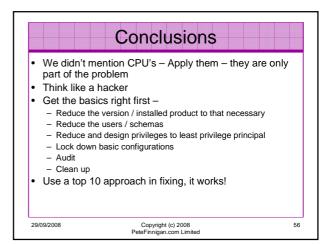

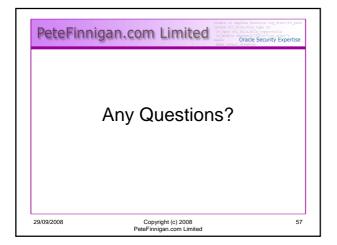

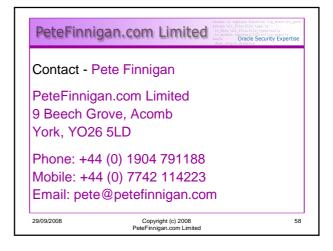